## **Lien Genially pour accéder au rallye virtuel**

**https://view.genial.ly/5fa299c389da530d018c93dc/interactive-content-rallye-dans-le-mondefantastique-des-contes**

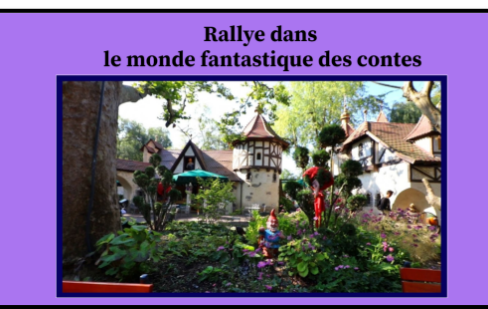

Ce rallye virtuel est l'occasion de se familiariser avec quelques contes de Grimm sous forme de vidéos en allemand. Il s'agit avant tout de permettre aux élèves de bénéficier d'un bain de langue soutenu mais facilité par une élucidation visuelle animée.

- § *Der Wolf und die sieben Geiβlein*
- § *Die goldene Gans*
- § *Der gestiefelte Kater*
- § *Das tapfere Schneiderlein*
- § *Rotkäppchen*
- § *Aschenputtel*
- § *Hänsel und Gretel*

Chaque conte sera l'occasion de développer ou de réactiver des compétences langagières prioritairement à l'oral. Le lexique et les structures manipulés sont en lien avec les domaines de la vie quotidienne ou disciplinaires :

- mouvements corporels
- consignes de déplacement
- aliments et boissons pour le petit déjeuner
- compter et calculer
- répéter à la manière de
- vêtements féminins et masculins
- tri de mots en fonction de la langue

## **7 défis sont à résoudre**

**Défi 1 :** LearningApps *En mouvement* **Défi 2 :** Le labyrinthe **Défi 3 :** LearningApps *A table*  **Défi 4 :** le message secret **Défi 5 :** LearningApps *Blablabla*

**Défi 6 :** LearningApps *Quel désordre !*

**Défi 7 :** LearningApps *Quelle mixture !*

Quelques informations pour réaliser le parcours du rallye avec l'application Genially

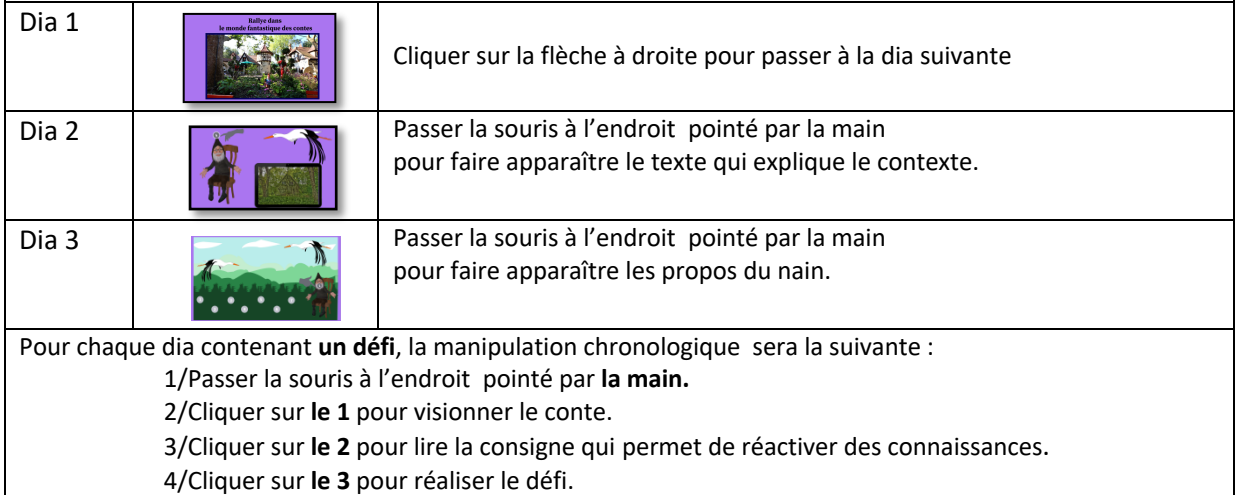

5/ Cliquer sur la **flèche du rond bleu** pour revenir à **la dia 3.** 

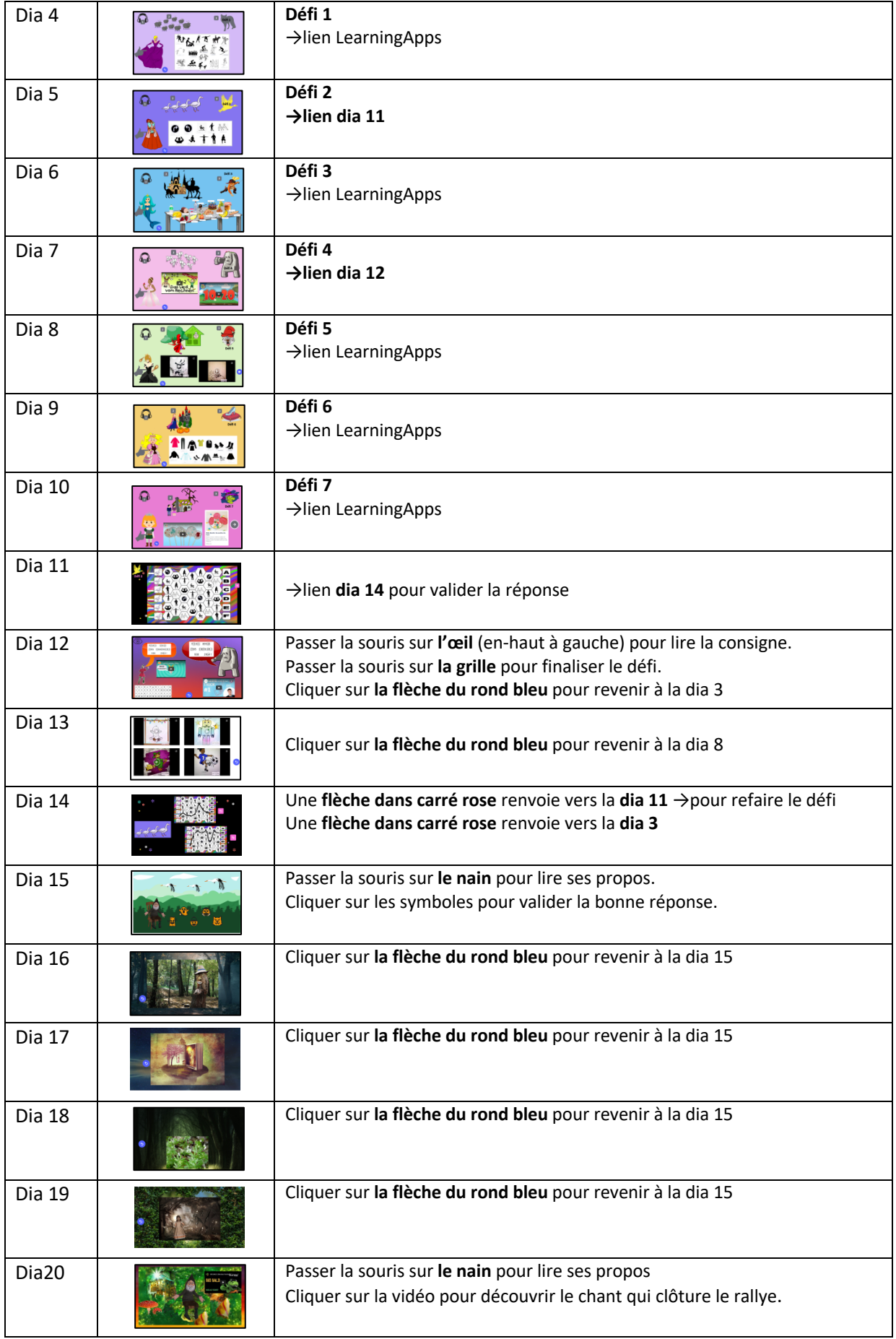

## **Réponses : MÄRCHENWALD**

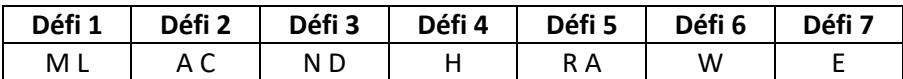